## 住宿費繳費單列印方式

1.登入學生資訊系統(http://192.192.77.46/PHP/index.php)。

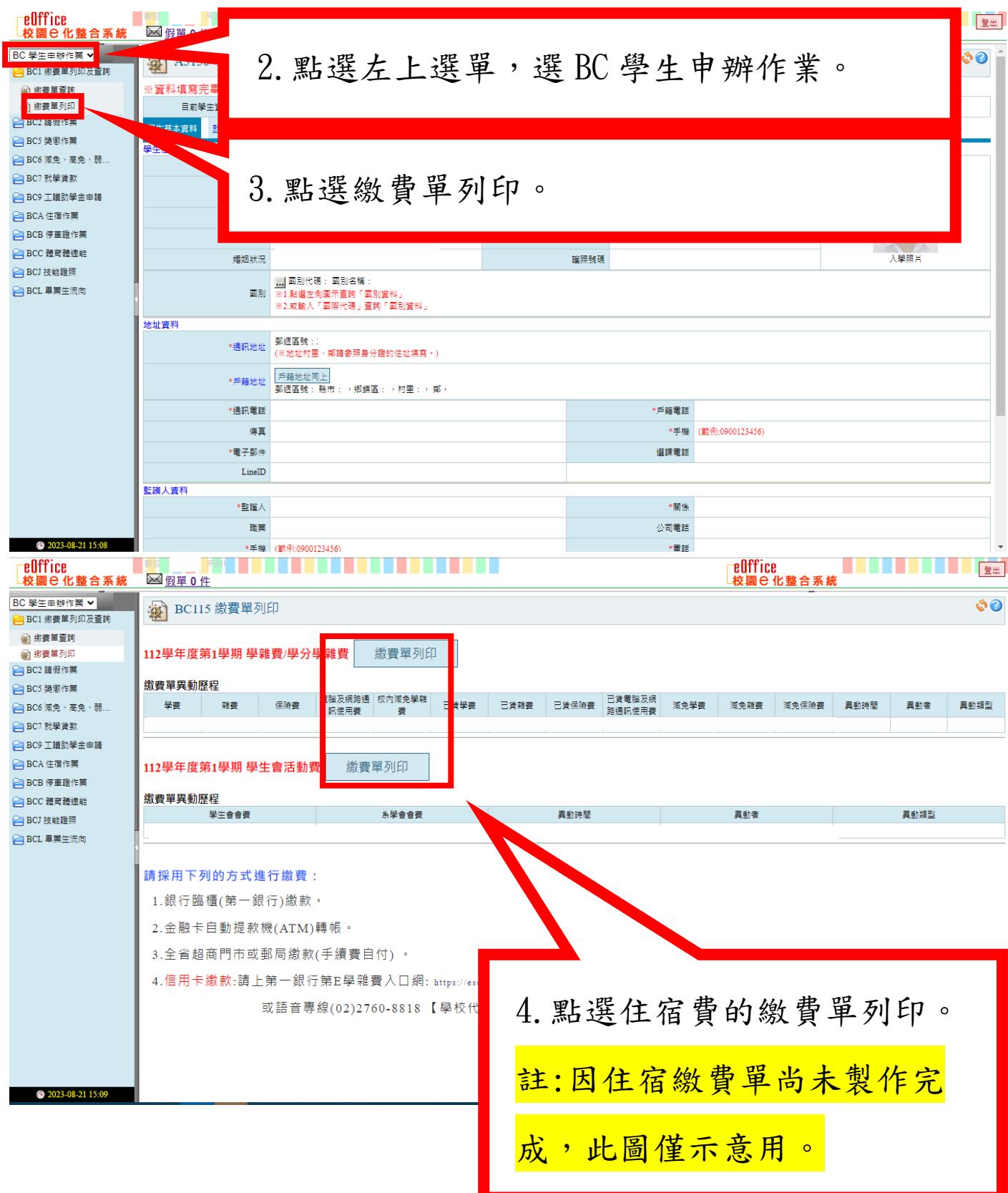

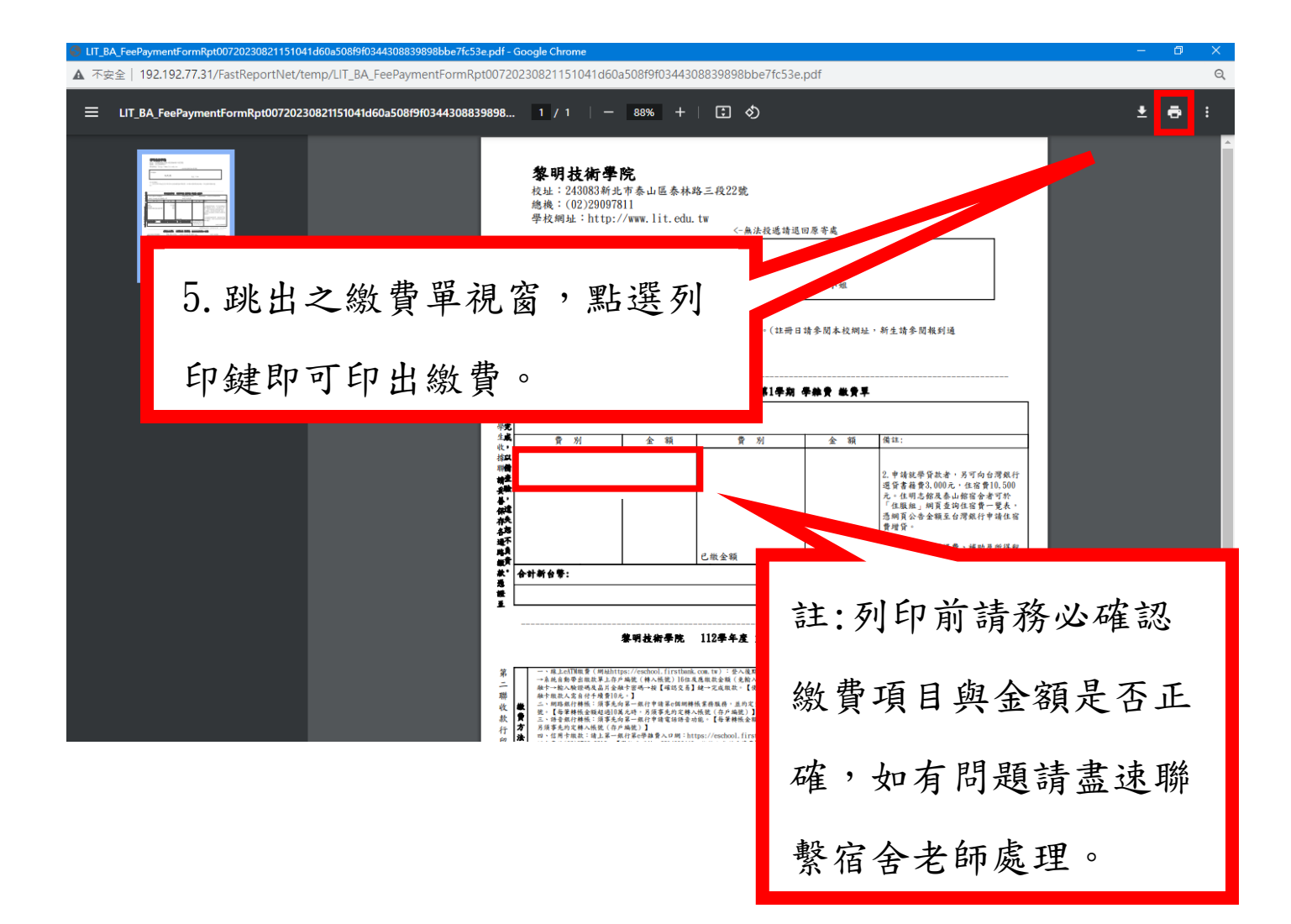

## 繳費方式如下:

請採用下列的方式進行繳費:

- 1.銀行臨櫃(第一銀行)繳款。
- 2. 金融卡自動提款機(ATM)轉帳。
- 3.全省超商門市或郵局繳款(手續費自付)。
- 4. 信用卡繳款:請上第一銀行第E學雜費入口網: https://eschool.firstbank.com.tw

或語音專線(02)2760-8818【學校代碼輸入8814600440】

註:僅有使用信用卡繳款者須登入第一銀行入口網:

https://eschool.firstbank.com.tw